## **Express Registration via Schedule Builder**

The following steps are how a student can register for Express Sessions via Schedule Builder.

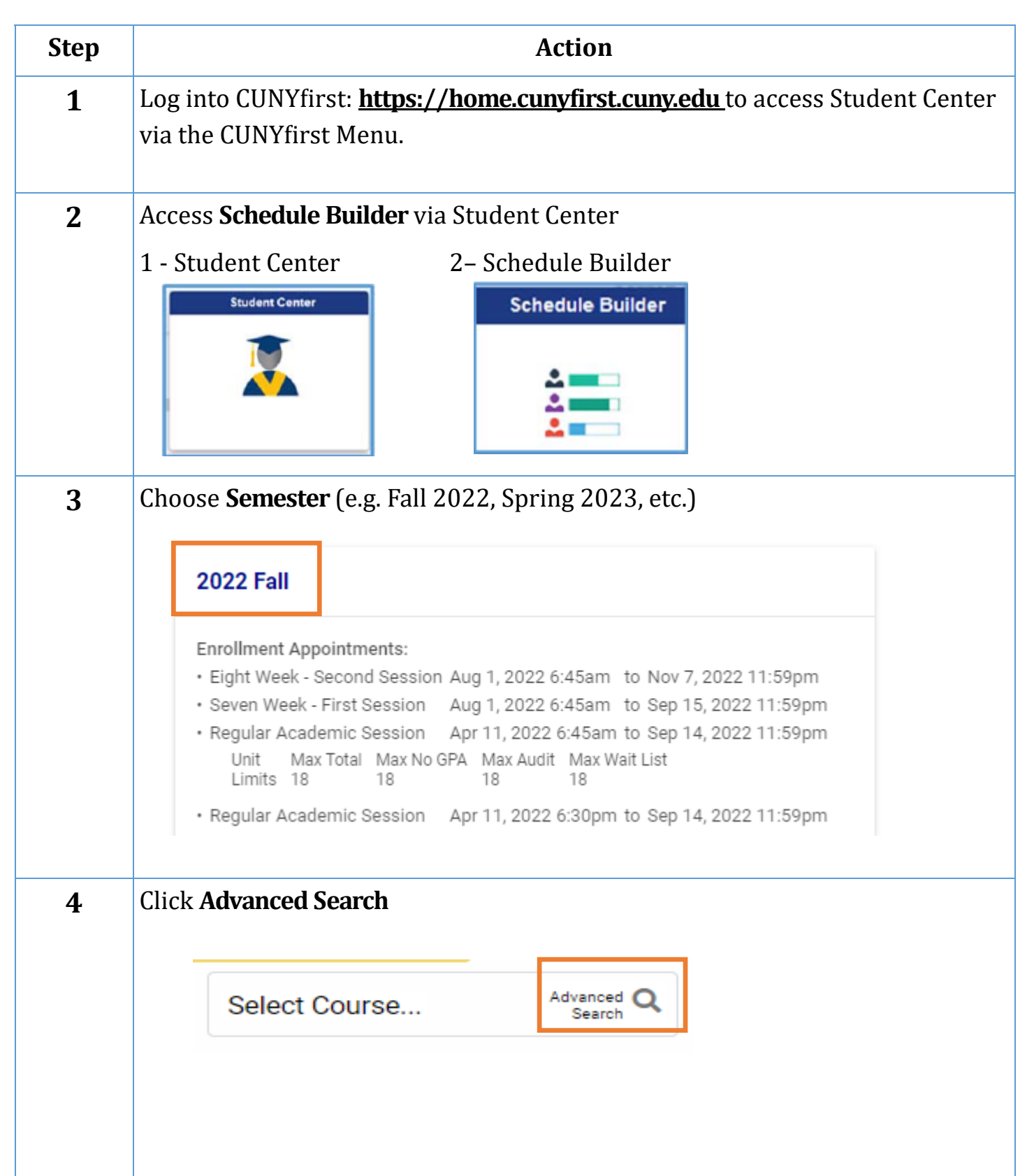

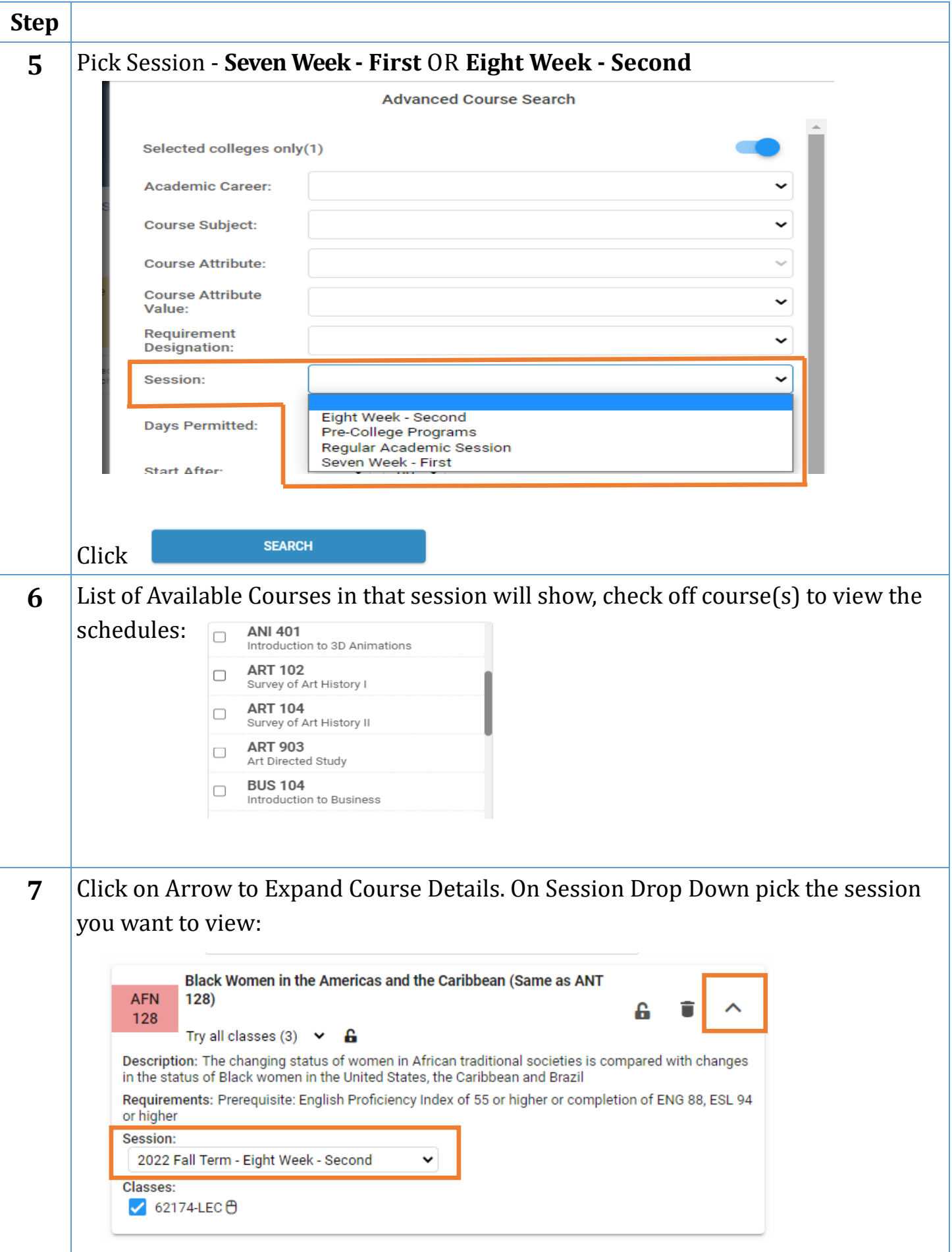

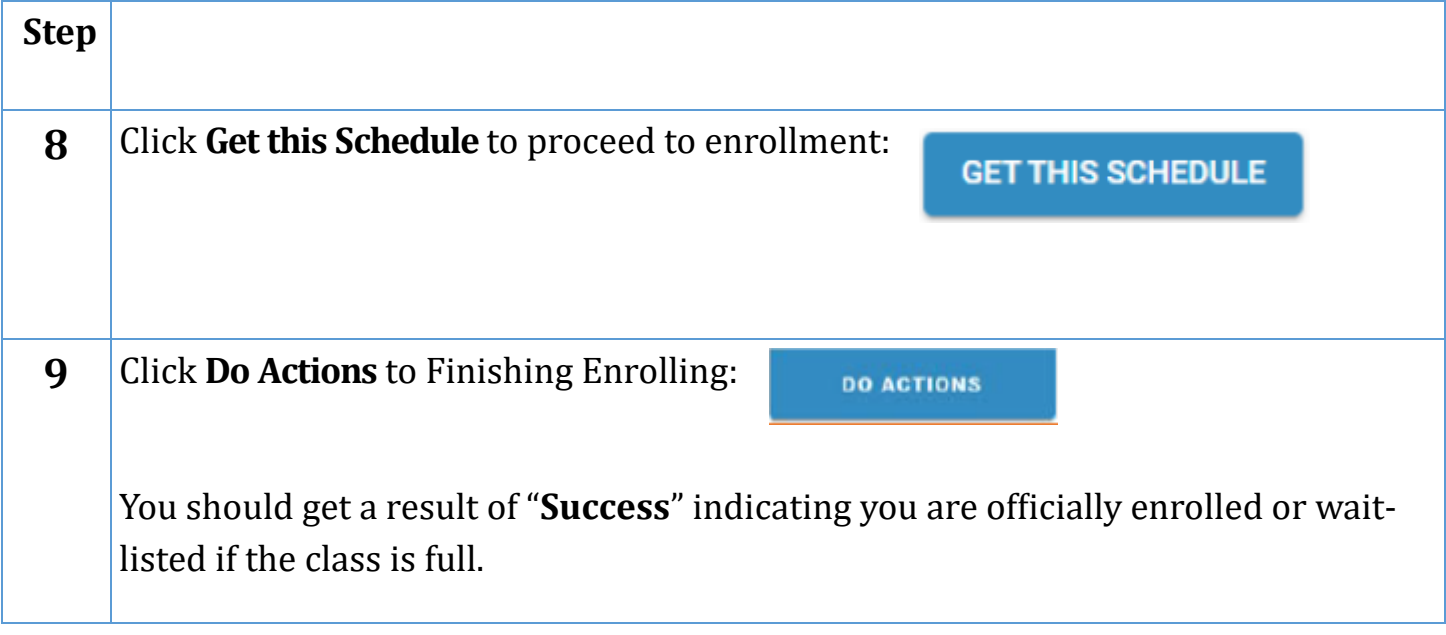